#### Kapitel 6 Weitere Anfrage-Paradigmen

Viele Folien in diesem Abschnitt sind eine deutsche Übersetzung der Folien von Raymond J. Mooney (http://www.cs.utexas.edu/users/mooney/ir-course/). Ein weiterer großer Anteil wurde mit freundlicher Genehmigung von Peter Becker übernommen (http://www2.inf.fh-rhein-sieg.de/~pbecke2m/retrieval/).

# Übersicht

- Boolesche Anfragen
- Näherungsanfragen
- String Matching
- Reguläre Ausdrücke
- Approximatives String Matching
- Phonetische Suche

# Boolesche Anfragen

- Schlüsselworte kombiniert mit BooleschenOperatoren:
	- ODER:  $(e_{1} \text{ OR } e_{2})$
	- UND: ( *e 1* AND *e 2*)
	- $-$  ABER:  $(e_I$  BUT  $e_2$ ) erfüllt  $e_I$  aber nicht  $e_2$
- Negation nur eingeschränkt als ABER erlaubt, um den invertierten Index nutzen zu können: effektivesBearbeiten von  $e_{I}$  durch inv. Index, dann Filtern der Ergebnisse.
- Problem: Untrainierte Anwender haben Problememit Boolescher Logik.

#### Boolsche Retrieval mit invertierten Indizes

- Einzelnes Schlüsselwort: Finde die gesuchten Dokumente durch Verwendung des invertierten Index.
- ODER: Finde auf rekursive Weise  $e_1$  und  $e_2$  bilde die Vereinigung der Ergebnisse.
- UND: Finde auf rekursive Weise  $e_1$  und  $e_2$  und bilde den Durchschnitt der Ergebnisse.
- ABER: Finde auf rekursive Weise  $e_1$  und  $e_2$  und bilde die Mengendifferenz der Ergebnisse.

"Natürlichsprachige" Anfragen

- Volltext-Anfragen als beliebige Strings.
- Typischerweise werden sie nur wie ein "bag of words" im Vektorraum-Modell behandelt und mit Standard-Vektor-Retrieval-Methoden verarbeitet.

## Phrasen-Anfragen

- Findet Dokumente, die spezifische Phrasen (geordnete Listen zusammenhängender Wörter) enthalten
	- "information theory"
- Kann intervenierende Stopworte und/oder Stemming zulassen.
	- "buy camera" matches: "buy a camera" "buying the cameras" etc.

#### Phrasen-Retrieval mit invertierten Indizes

- Muss einen invertierten Index verwenden, der auch die *Positionen* der Schlüsselworte in den Dokumenten speichert.
- Finde Dokumente und Positionen für jedes individuelle Wort, bilde Durchschnitt der Treffermengen, und prüfe abschließend auf den richtigen Zusammenhang der Schlüsselwort-Positionen.
- Am besten beginnt man die Prüfung der Zusammenhänge mit dem am wenigsten häufigen Wort in der Phrase.

#### Phrasensuche

Aufgabe: Finde die Menge *D* von Dokumenten, bei denen alle Schlüsselworte  $(k_1...k_m)$  in einer Phrase vorkommen (verwende UND-Anfrageverarbeitung).

Intitialisiere eine leere Menge, *R*, von gefundenen Dokumenten. Für jedes Dokument *d* in *D*: Suche für jedes *ki* die Folge der Positionen *Pi* der Vorkommen in *d* Bestimme die kürzeste Folge *Ps* der *Pi*'s Für jede Position *<sup>p</sup>* des Schlüsselworts *ks* in *Ps* Für jedes Schlüsselwort *ki* außer *ks*Verwende die binäre Suche, um eine Position  $(p - s + i)$  in der Folge  $P_i$  *zu* finden. Falls für jedes Schlüsselwort die korrekte Position gefunden wurde, füge *d* zu *R* hinzu Gib *R* aus.

## Näherungsanfragen

- Liste von Termen mit zusätzlichen maximalen Abstandsbeschränkungen zwischen den Termen.
- Beispiel: "dogs" und "race" in 4 Worten pass<sup>t</sup> zu "…dogs will begin the race…"
- Man kann zusätzlich Stemming verwenden und/oder Stopwörter ignorieren.

#### Näherungs-Retrieval mit invertiertem Index

- Benutze Ansatz ähnlich wie bei Phrasensuche, um alle Dokumente zu finden, die die Schlüsselwörter enthalten.
- Finde bei der binären Suche nach den Positionen der verbleibendenSchlüsselwörter die nächste Position von *ki*nach *p* und überprüfe, dass diese innerhalb des maximal zulässigen Abstands ist.

## String-Matching

- Erlaubt allgemeinere Stringvergleiche in Anfragen, während der vorher diskutierte Ansatz die Worte als atomare Einheiten (Tokens) betrachtet.
- Erfordert für effiziente Bearbeitung komplexere Datenstrukturen und Algorithmen als invertierte Indizes.

## String-Matching

- Die Suche von einem Muster in einem Text wird auch als *String Matching* oder *Pattern Matching* bezeichnet.
- Generell besteht die Aufgabe darin, einen String (das *Muster, Pattern*) der Länge *m* in einem Text der Länge *n* zu finden, wobei *n* > *m* gilt.
- Je nach Freiheitsgraden bei der Suche unterscheidet man verschiedene Arten von String-Matching-Problemen.

## Arten von String-Matching-Problemen

- **Exaktes String-Matching:** Wo tritt ein String *pa<sup>t</sup>* in einem Text *text* auf? Beispiel: fgrep
- **Matching von Wortmengen:** Gegeben sei eine Menge *S* von Strings. Wo tritt in einem Text ein String aus *S* auf? Beispiel: agrep
- **Matching regulärer Ausdrücke:** Welche Stellen in einem Text passen auf einen regulären Ausdruck? Beispiel: grep, egrep
- **Approximatives String-Matching:** Welche Stellen in einem Text passen am besten auf ein Muster (Best-Match-Anfrage)?

## Arten von String-Matching-Problemen

- Welche Stellen in einem Text stimmen mit einem Muster bis auf *d* Fehler überein (Distance-Match-Anfrage)? Beispiel: agrep
- **Editierdistanz:** Wie kann man am "günstigsten" einen String *s* in einen String *<sup>t</sup>* überführen? Beispiel: diff

## Einfache Strukturen

- Prefix: Struktur, die zum Wortanfang passt. - "anti" passt zu "antiquity", "antibody", etc.
- Suffix: Struktur, die zum Wortende passt:
	- "ix" passt zu "fix", "matrix", etc.
- Substring: Struktur, die zu einer willkürlichen Teilfolge von Zeichen passt.
	- "rapt" passt zu "enrapture", "velociraptor" etc.
- Range: Stringpaar, das zu jedem Wort passt, das lexikographisch (alphabetisch) dazwischen liegt.
	- "tin" to "tix" passt zu "tip", "tire", "title", etc.

## Anwendungen

- Wo braucht man String-Matching-Verfahren? Z.B.:
	- Volltextdatenbanken
	- Retrievalsysteme
	- Suchmaschinen
	- Bioinformatik
- In diesem Abschnitt lernen wir effiziente Algorithmen für String-Matching kennen.

## Bezeichnungen

- Ein *Alphabet* ist eine endliche Menge Σ von Symbolen. | Σ| bezeichnet die Kardinalität von Σ.
- Ein *String (Zeichenkette,Wort) s* über einem Alphabet ist eine endliche Folge von Symbolen aus Σ. | *<sup>s</sup>*| bezeichnet die *Länge* von *s*.
- ε bezeichnet den *leeren String*.
- Wenn *x* und *y* Strings sind, dann bezeichnet *xy* die *Konkatenation* von *x* und *y*.

## Bezeichnungen

- *s*[*i*] bezeichnet das *i*-te Element eines Strings *s* (1  $\leq i \leq |s|$ ).
- $s[i...j]$  bezeichnet den String  $s[i]s[i+1]...s[j]$ .
- $\bullet$ • Für  $i > j$  gelte  $s[i...j] = \varepsilon$
- Für einen String *s* (mit  $m = |s|$ ) bezeichnet s<sup>-1</sup> die *Umkehrung s* [ *m* ] *s* [*m-*1] ... *<sup>s</sup>*[1] von *s*.
- $\bullet$ • Für zwei Strings x und y gilt  $x = y$  genau dann, wenn  $|x| = |y| = 1$ *m* und  $x[i] = y[i]$  f ür alle  $1 \le i \le m$  gilt.
- Wenn  $w = xyz$  ein String ist, dann ist x ein *Präfix* und z ein *Suffix* von *w*.
- Gilt  $w \neq x$  ( $w \neq z$ ), dann ist  $x$  ( $z$ ) ein *echter Präfix (echter Suffix)* von *w*.
- Ein String *<sup>x</sup>* (mit *<sup>m</sup>* = |*x*|) heißt *Substring (Faktor)* von *y*, wenn ein *i* existiert mit  $x =$ *y*[*i*...*i*+*m*-*1*]. Andere Sprechweisen: *<sup>x</sup>* tritt in *y* an Position *i* auf bzw. Position *i* ist ein *Match* für *x* in *y*.
- $x$  (mit  $m = |x|$ ) heißt *Subsequenz* von *y*, wenn Positionen  $i_1 < i_2 < ... < i_m$  existieren mit  $x = y[i_1]y[i_2]...y[i_m].$

## Exaktes String-Matching

• **Problem 6.1. [Exaktes String-Matching]**  Gegeben sind die Strings *pa<sup>t</sup>* und *text*.

(a) Man bestimme, ob *pa<sup>t</sup>* ein Substring von *text* ist.

- (b) Man bestimme die Menge aller Positionen, an denen *pa<sup>t</sup>* in *text* auftritt. Diese Menge wird mit MATCH(*pat*; *text*) bezeichnet.
- Im folgenden wird nur die Variante (a) von Problem 6.1 betrachtet.
- Algorithmen für die Variante (b) erhält man durch einfache Modifikationen der Algorithmen für (a).
- Im folgenden sei  $m = |pat|$  und  $n = |text|$ .

#### Naiver Ansatz

- • Der naive Ansatz besteht darin, für jede Position von *text* (bzw. solange *pa<sup>t</sup>* ab der aktuellen Position in *text* passt) von neuem zu testen, ob *pa<sup>t</sup>* an dieser Position auftritt.
- •Das allgemeine Schema für solch einen naiven Algorithmus lautet:
- •• **for**  $i := 1$  **to**  $n-m+1$  **do**

man prüfe, ob  $pat = text[i...i+m-1]$  gilt

- • Die Prüfung kann nun "von links nach rechts" oder "von rechts nach links" erfolgen.
- $\bullet$  Dies führt zu unterschiedlichen naiven Algorithmen und darauf aufbauend zu unterschiedlichen Ansätzen der Verbesserung:
	- "von links nach rechts"  $\rightarrow$  Algorithmus von Morris und Pratt
	- "von rechts nach links"  $\rightarrow$  Algorithmus von Boyer und Moore
- •Wir betrachten hier nur die zweite Variante.

## Der Algorithmus von Boyer und Moore

 $\bullet$  Der Algorithmus von Boyer und Moore kann als eine verbesserte Variante eines naiven String-Matching-Algorithmus angesehen werden, bei dem *pa<sup>t</sup>* mit *text* von rechts nach links verglichen wird.

#### • **Algorithmus 6.1 [naives String-Matching von rechts nach links]**

```
i := 1\textbf{while} \; i \leq n\textbf{-}m\textbf{+}1 \; \textbf{do}j := 
m
       while j \ge 1 and pat[j] = text[i+j-1] do j := j-1 end
       if
j = 0 then return true
       i := i + 1endreturn false
```
### Analyse des naiven Algorithmus

- **Satz 6.1.** *Der naive Algorithmus 6.1 löst Problem 6.1 in Zeit* O(*nm*) *und Platz* O( *m* )*.*
- Für  $pat = ba^{m-1}$  und  $text = a$ *n* benötigt Algorithmus 6.1  $(n-m+1)m = nm - m$ 2 <sup>+</sup>*m* Zeichenvergleiche. (Dies ist der , worst case'.)
- Bei einem binären Alphabet und zufällig erzeugten *pa<sup>t</sup>* und *text* (jedes Zeichen unabhängig und jedes Symbol mit Wahrscheinlichkeit 1/2) ergibt sich für die durchschnittliche Anzahl an Zeichenvergleichen:  $(2-2^{-m})n + O(1)$

## Analyse des naiven Algorithmus

- Trotz der im Durchschnitt linearen Laufzeit lohnt sich der Einsatz von "besseren" String-Matching-Algorithmen, denn:
	- die nachfolgenden String-Matching-Algorithmen haben sich nicht nur in der Theorie, sondern auch in der Praxis als erheblich effizienter erwiesen, und
	- die Realität gehorcht nicht immer den Gesetzen der Wahrscheinlichkeitstheorie.

## Der Algorithmus von Boyer und Moore

Der Algorithmus von Boyer und Moore basiert auf der folgenden Überlegung:

- Tritt in Algorithmus 6.1 an Stelle *j* ein Mismatch auf und kommt *pa<sup>t</sup>* [*j*+1... *<sup>m</sup>*] nicht ein weiteres mal in *pa<sup>t</sup>* als Substring vor, so kann *pa<sup>t</sup>* gleich um *m* Zeichen nach rechts verschoben werden.
- (Vergleicht man dagegen von links nach rechts, kann *pa<sup>t</sup>* nach einem Mismatch an Position *j* nie um mehr als *j* Positionen nach rechts verschoben werden. Dies ist das Prinzip des Algorithmus von Morris und Pratt).

## Veranschaulichung

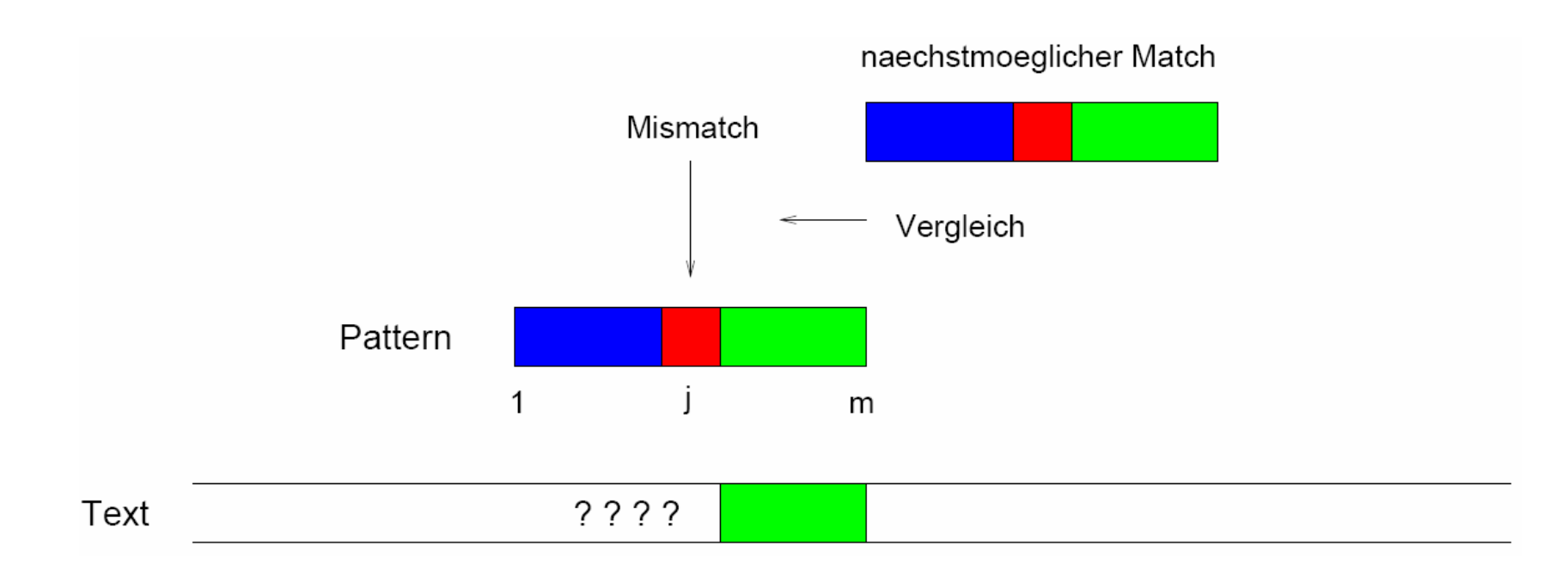

- Kommt es in Algorithmus 6.1 an Stelle *j* von *pa<sup>t</sup>* zu einem Mismatch, so gilt  $pat[i+1...m] = text[i+j...i+m-1]$  und  $pat[i] \neq text[i+j-1].$
- Dies kann wie folgt ausgenutzt werden: Angenommen, *pa<sup>t</sup>* tritt in *text* an einer Position *i*+*s* mit *i* < *i*+*<sup>s</sup>* < *i*+*<sup>m</sup>* auf. Dann müssen die beiden folgenden Bedingungen gelten:  $(K \leq m: k \leq s \lor pat[k-s] = pat[k]$ (BM2)  $s < j \Rightarrow pat[j-s] \neq pat[j]$

## Veranschaulichung

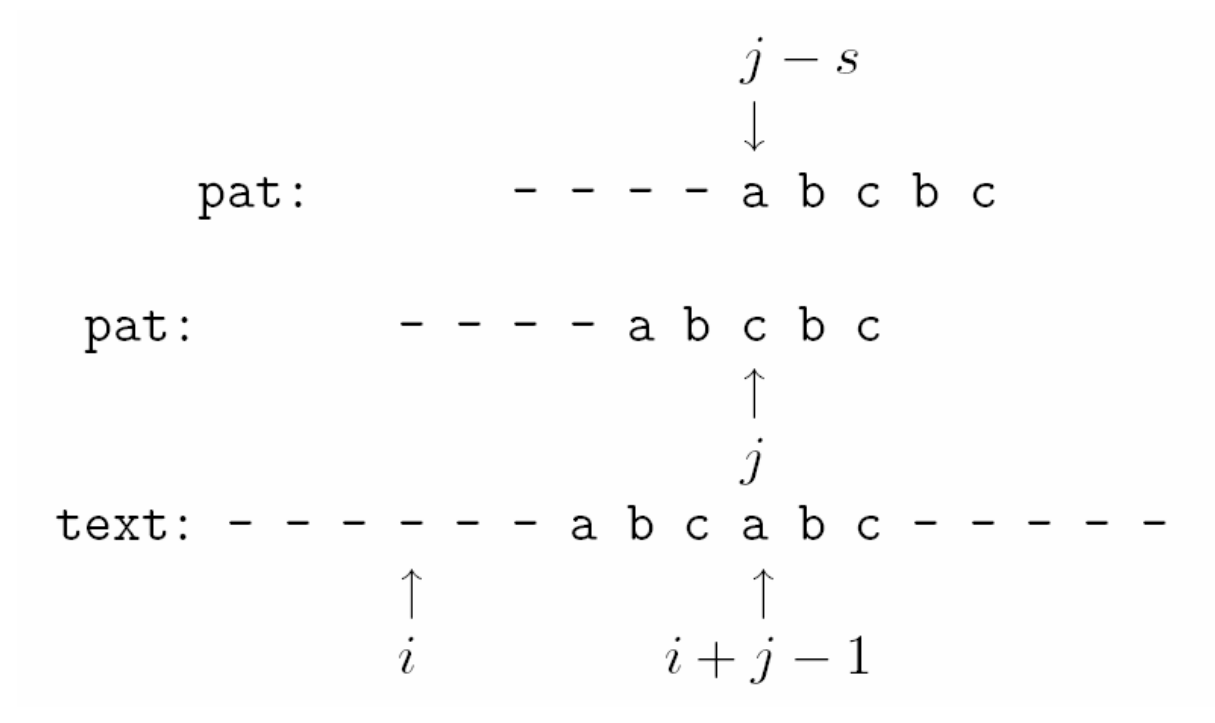

**Fazit:** Wir brauchen also erst wieder bei einer Stelle zu testen, bei der die beiden Bedingungen gelten. Damit man keinen Match verpasst, muss *s* möglichst klein gewählt werden.

## Veranschaulichung

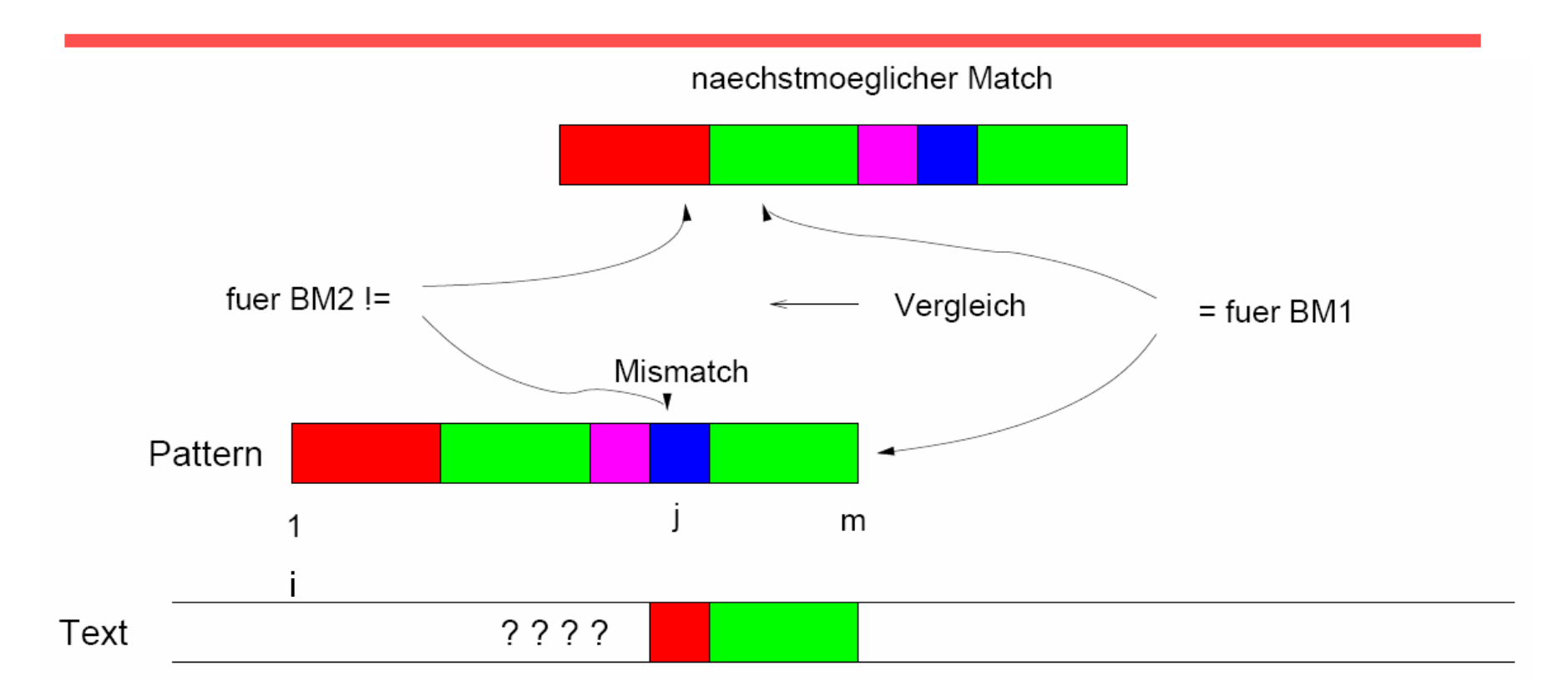

Wdh.: Angenommen, es gibt einen Mismatch an Stelle *j* von *pa<sup>t</sup>*, und *pa<sup>t</sup>* tritt in *text* an einer Position  $i+s$  mit  $i < i+s < i+m$  auf. Dann gelten die beiden folgenden Bedingungen:

(BM1) 
$$
\forall j < k \le m
$$
:  $k \le s \lor pat[k-s] = pat[k]$   
(BM2)  $s < j \rightarrow pat[j-s] \ne pat[j]$ 

## Forts. Bayer-Moore-Algorithmus

 $\bullet$  Die entsprechenden Werte werden in einer Preprocessingphase ermittelt und in der *Shift-Tabelle D* abgelegt. (Hierzu kann wiederum eine Variante des Boyer-Moore-Algorithmus genutzt werden.)

 $D[j] := min_{s>0} \{ s \mid (BM1) \text{ und } (BM2) \text{ gilt für } j \text{ und } s \}$ 

• Der Algorithmus von Boyer und Moore verwendet nun im Falle eines Mismatches an Position *j* den in D[*j*] abgelegten Wert, um *pa<sup>t</sup>* nach rechts zu verschieben.

**Algorithmus 6.2 [Algorithmus von Boyer und Moore]**

 $i := 1$ **while**  $i \leq n-m+1$  **do** *j* := *m* **while**  $j \ge 1$  and  $pat[j] = text[i + j - 1]$  do *j* := *j* – 1 **end if** *j* = 0 **then return true**  $i := i + D[j]$ **end**

**return false**

# Beispiel

**Definition 6.1** Der n-te *Fibonacci-String* Fn (n ≥ 0) ist wie folgt definiert:

- $F_0 = \varepsilon$
- $F_1 = b$
- $F_2 = a$
- $F_n = F_{n-1}F_{n-2}$  für  $n > 2$

\n- $$
D[j]
$$
 lautet für F7:\n  $j$ \n
	\n- $1$
	\n- $2$
	\n- $3$
	\n- $4$
	\n- $5$
	\n- $6$
	\n- $7$
	\n- $8$
	\n- $9$
	\n- $10$
	\n- $11$
	\n- $12$
	\n- $13$
	\n\n- $pat[j]$ \n
	\n- $a$
	\n- $b$
	\n- $a$
	\n- $b$
	\n- $a$
	\n- $b$
	\n- $a$
	\n- $b$
	\n- $a$
	\n- $b$
	\n- $a$
	\n- $b$
	\n- $a$
	\n- $b$
	\n- $a$
	\n- $b$
	\n- $a$
	\n- $b$
	\n- $a$
	\n- $b$
	\n- $a$
	\n- $b$
	\n- $a$
	\n- $b$
	\n- $b$
	\n- $b$
	\n- $b$
	\n- $b$
	\n- $b$
	\n- $b$
	\n- $b$
	\n- $b$
	\n- $b$
	\n- $b$
	\n- $b$
	\n- $b$
	\n- $b$
	\n- $$

## Weitere Verbesserung von Boyer-Moore

Algorithmus 6.2 kann noch weiter verbessert werden: Tritt an Stelle *m* von *pa<sup>t</sup>* (also bereits beim ersten Vergleich) ein Mismatch auf, so wird *pa<sup>t</sup>* momentan nur um eine Stelle nach rechts verschoben.

Es sei

$$
last[c] := \max_{1 \leq j \leq m} \{j | pat[j] = c\}
$$

und *last*[*c*] := 0 falls *c* nicht in *pa<sup>t</sup>* auftritt.

*last*[*c*] gibt für ein *<sup>c</sup>* ∈ Σ die jeweils letzte Position von *c* in *pa<sup>t</sup>* an. Kommt es nun an Stelle *j* zu einem Mismatch, kann statt

$$
i := i + D[j]
$$

die Anweisung

```
i := i + \max(D[j]; j - last[text[i+j-1]])
```
verwendet werden. Damit ergeben sich noch größere Verschiebungen.

## Bemerkungen

- Verschiebungen der Länge *j last*[*text*[*i*+*j* 1]] heißen *Occurrence-Shift*.
- Wird nur der Occurence-Shift verwendet, d.h. die Verschiebe-Anweisung lautet

 $i := i + \max(1, j - last[text[i + j - 1]])$ so spricht man von einem *vereinfachten Boyer-Moore-Algorithmus*.

 $\bullet$  DieWorst-Case-Laufzeit des vereinfachten Boyer-Moore-Algorithmus beträgt O(*nm*).

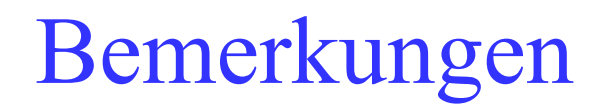

- Auf gewöhnlichen Texten verhält sich die vereinfachte Version i.d.R. nur marginal schlechter als die ursprüngliche Version.
- Bei kleinem  $|\Sigma|$  ist die Occurence-Heuristik i.d.R. nutzlos.

naechstmoeglicher Match fuer Occurence

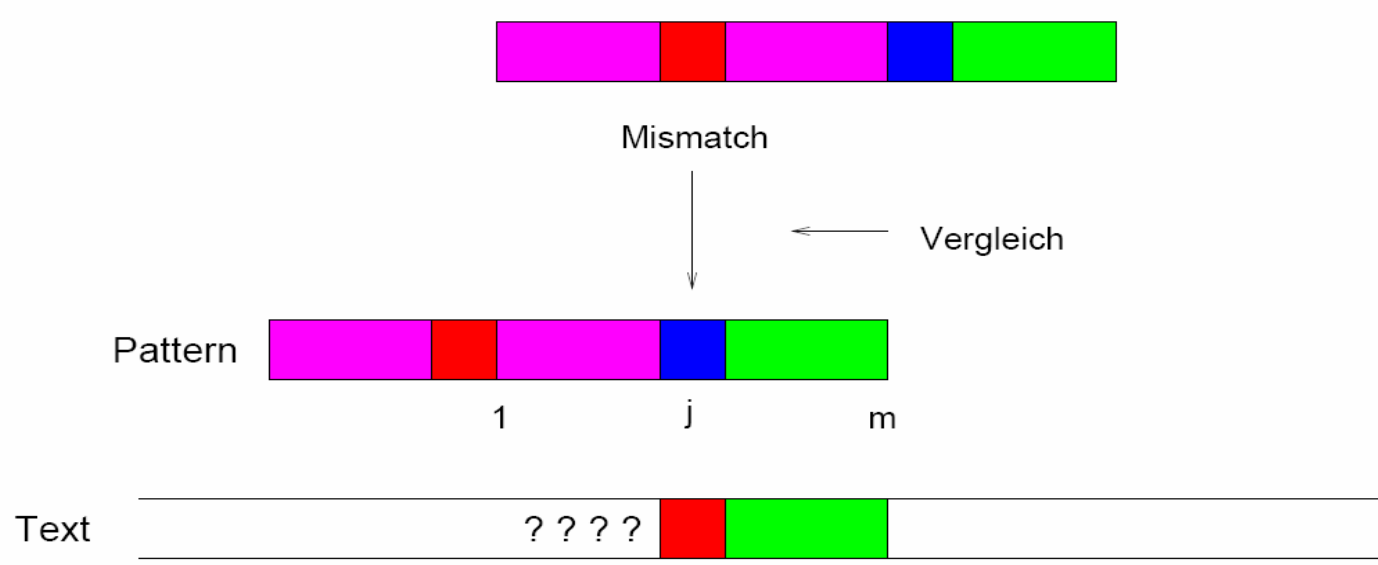

Beispiel: Algorithmus von Boyer und Moore

#### Der String F 7 wird in dem String abaababaabacabaababaabaab gesucht.

a b a a b a b a a b a a ba b a a b a b a a b a a ba b a a b a b a a b a a ba b a a b a b a a b a a ba b a a b a b a a b a a ba b a a b a b a a b a c a b a a b a b a a b a a b

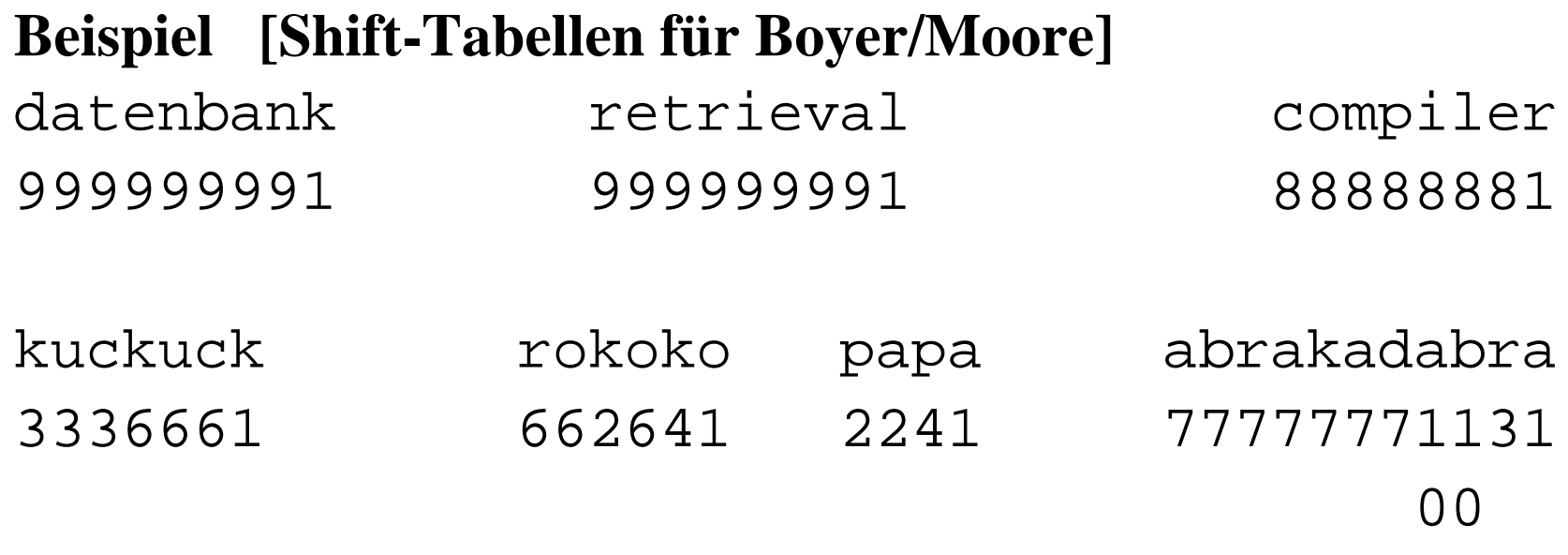

**Satz 4.5.** *Algorithmus 6.2 löst Problem 6.1(a) in Zeit O*( $n + m$ ) *und Platz O* ( *m* )*.*

## Bemerkungen

- Als scharfe obere Schranke für die Anzahl an Zeichenvergleichen ergibt sich 3*<sup>n</sup>*.
- Würde man statt (BM1) und (BM2) nur (BM1) verwenden, so wäre keine lineare Laufzeit mehr gewährleistet (*O*(*mn*)).
- Sucht man mit dem Algorithmus von Boyer und Moore nach allen Matches für *pa<sup>t</sup>* in *text*, so ist die Laufzeit ebenfalls *O*(*mn*).

## Reguläre Ausdrücke

- Sprache zur Bildung von komplexeren Such-Mustern:
	- Ein individuelles Zeichen ist ein regex (regulärer Ausdruck) .
	- Vereinigung: Wenn  $e_1$  und  $e_2$  regexes sind, dann ist  $(e_1 | e_2)$  ein regex, der zu allem passt, was zu  $e_1$  oder zu  $e_2$ passt.
	- Verknüpfung: Wenn  $e_1$  und  $e_2$  regexes sind, dann ist  $e_1 e_2$ ein Regex, der zu einem String passt, der aus einem Substring besteht, der zu  $e_1$  passt, sofort gefolgt von einem Substring, der zu *e*<sub>2</sub> passt.
	- Wiederholung (Kleene-Abschluss): Wenn  $e_i$  ein regex ist, dann ist  $e_I^*$  ein regex, der zu einer Folge von null oder mehr Strings passt, die zu *e<sub>1</sub>* passen.

## Beispiele regulärer Ausdrücke

- (u|e)nabl(e|ing) passt zu
	- unable
	- unabling
	- enable
	- enabling
- (un|en)\*able passt zu
	- able

. .

- unable
- unenable
- enununenable

## Erweiterte Regex's (Perl)

- Perl enthält spezielle Terme für bestimmte Zeichentypen, wie alphabetische oder numerische oder allgemeine "Wildcards".
- Spezieller Wiederholungsoperator (+) für 1 oder mehrere Vorkommen.
- Spezieller optionaler Operator (?) für 0 oder 1 Vorkommen.
- Spezieller Wiederholungsoperator für spezifische Anzahl von Vorkommen : {min,max}.
	- $A\{1, 5\}$  ein bis fünf A's.
	- $A\{5, \}$  fünf oder mehr A's
	- $A\{5\}$  genau fünf A's

## Perl

- Zeichenklassen:
	- \w (word char) jedes alpha-numerische Zeichen (Negation: \W)
	- $\text{ } \setminus d$  (digit char) jede Zahl (Negation:  $\text{ } \setminus D$ )
	- $\simeq$  (space char) jeder Zwischenraum (Negation:  $\mathsf{S}$ )
	- . (wildcard) alles
- • Ankerpunkte:
	- $-$  \b (boundary) Wortgrenze
	- ^ Beginn eines Strings
	- \$ Ende eines Strings

## Perl-Regex-Beispiele

- U.S. Tel.Nr. ohne optionalen Bereichscode:  $-\wedge b(\wedge d\{3\}\wedge s?)$ ?\d $\{3\}$ -\d $\{4\}\bigr\}$
- (amer.) Email-Addresse:

 $-\wedge b\$  + @\S+(\.com|\.edu|\.gov|\.org|\.net)\b

# Prinzip und Implementierung

- Reguläre Ausdrücke werden mit endlichen Automaten analysiert. (Siehe Vorlesung "Theoretische Informatik I")
- Pakete zur Unterstützung von Perl regex's sind in Java verfügbar.

## Approximatives String-Matching

- Was ist, wenn ein Dokument Tippfehler oder falsche Buchstaben enthält?
- Ähnlichkeitsmaße zwischen Wörtern(beliebigen Strings):
	- Editier-Abstand (Levenstein distance)
	- Längste gemeinsame Teilfolge (longest common substring, LCS)
- Suche alle Strings, die näher sind als ein vorgebener Schwellwert.

## Approximatives String-Matching

- Bisher haben wir String-Matching-Probleme betrachtet, bei denen das Muster *pa<sup>t</sup>* exakt mit einem Substring von *text* übereinstimmen musste.
- Beim Matching von regulären Ausdrücken lässt man zwar Varianten zu, aber ebenfalls keine Fehler.
- In vielen praktischen Fällen ist es wünschenswert, die Stellen von *text* zu finden, die mit *pa<sup>t</sup>* "nahezu" übereinstimmen, d.h. man erlaubt Abweichungen zwischen *pa<sup>t</sup>* und *text*.

# Anwendungsbeispiele

- Molekularbiologie (Erkennung von DNA-Sequenzen)
- Ausgleich verschiedener Schreibweisen (Grafik vs. Graphik)
- Ausgleich von Beugungen
- •Toleranz gegenüber Tippfehlern
- Toleranz gegenüber OCR-Fehlern

### String-Metriken

- Der Begriff "nahezu" wird durch eine Metrik auf Strings formalisiert.
- Zur Erinnerung: Sei *M* eine Menge. Eine Funktion  $d: M \times M \rightarrow \mathbb{R}$  heißt *Metrik*, wenn die folgenden Bedingungen erfüllt sind:
	- $d(x,y)$ ∈ *M*
	- *→*  $d(x,y) = 0 \Leftrightarrow x = y$  für alle *x*, *y* ∈ *M*
	- $d(x,y) = d(y,x)$  für alle  $x, y \in M$
	- $d(x,z) \leq d(x,y) + d(y,z)$  für alle  $x,y,z \in M$ .

(*M,d*) ist dann ein *metrischer Raum*.

#### String-Metriken

**Problem 6.2.** Gegeben seien ein String *pat*, ein String *text*, eine Metrik *d* für Strings und ein ganze Zahl *k* ≥ 0. Man finde alle Substrings *y* von text mit  $d(path, y) \leq k$ .

#### **Bemerkungen:**

- • $\cdot$  Für  $k = 0$  erhält man das exakte String-Matching Problem.
- • Problem 4.2 ist zunächst ein "abstraktes" Problem, da nichts über die Metrik *d* ausgesagt wird.
- • Zur Konkretisierung von Problem 6.2 und zur Entwicklung von entsprechenden Algorithmen müssen zunächst sinnvolle Metriken betrachtet werden.

## Längste gemeinsame Teilfolge (LCS)

- Länge der längsten Teilfolge von Zeichen, die zwei Strings gemeinsam ist.
- Eine *Teilfolge* eines String wird durch das Löschen von null oder mehreren Zeichenerreicht.
- Beispiele:
	- "misspell" to "mispell" is 7
	- "misspelled" to "misinterpretted" is 7 "mis...p...e...ed"

## Hamming-Distanz

**Definition 6.2.** Für zwei Strings x und y mit  $|x| = |y| = m$  ergibt sich die *Hamming-Distanz (Hamming Distance)* durch:

 $d(x, y) = |\{1 \le i \le m | x[i] \neq y[i]\}|$ 

#### **Bemerkungen:**

Die Hamming-Distanz ist die Anzahl der Positionen, an denen sich *x* und *y* unterscheiden. Sie ist nur für Strings gleicher Länge definiert. Wird in Problem 6.2 für *d* die Hamming-Distanz verwendet, so spricht man auch von "string matching with *k* mismatches".

**Beispiel:** *Die Hamming-Distanz der Strings* abcabb *und* cbacba *beträgt*  4*.*

## Editier- (Levenstein-)Abstand

• Die minimale Anzahl von *Löschungen*, *Hinzufügungen* und *Änderungen* von Zeichen, um zwei Strings gleich zu machen.

- "misspell" zu "mispell" hat Abstand 1

- "misspell" zu "mistell" hat Abstand 2
- "misspell" zu "misspelling" hat Abstand 3

#### Editier-/Levenstein-Distanz

#### **Definition 6.3.**

Für zwei Strings *x* und *y* ist die *Editierdistanz (Edit Distance) edit* (*<sup>x</sup>*, *y*) definiert als die kleinste Anzahl an Einfüge- und Löschoperationen, die notwendig sind, um *x* in *y* zu überführen.

Läßt man zusätzlich auch die Ersetzung eines Symbols zu, so spricht man von einer *Levenstein-Metrik (Levenshtein Distance) lev* (*<sup>x</sup>*, *y*).

Nimmt man als weitere Operation die Transposition (Vertauschung zweier benachbarter Symbole) hinzu, so erhält man die *Damerau-Levenstein-Metrik dlev* (*<sup>x</sup>*, *y*).

#### Editier-/Levenstein-Distanz

#### **Bemerkungen:**

- Offensichtlich gilt stets  $dlev(x, y) \leq lev(x, y) \leq edit(x, y).$
- Die Damerau-Levenstein-Metrik wurde speziell zur Tippfehlerkorrektur entworfen.
- Wird in Problem 6.2 für *d* eine der Metriken aus Definition 6.3 verwendet, dann spricht man auch von "string matching with *k* differences" bzw. von "string matching with*k* errors".

#### **Beispiel:**

*Für x* <sup>=</sup>*abcabba und y* <sup>=</sup>*cbabac gilt:* 

 $edit(x, y) = 5$ 

 $\bullet$ *abcabba → bcabba <sup>→</sup> cabba <sup>→</sup> cbba <sup>→</sup> cbaba <sup>→</sup> cbabac*

 $dlev(x, y) = lev(x, y) = 4$ 

- $\bullet$ *abcabba → cbcabba <sup>→</sup> cbabba <sup>→</sup> cbaba <sup>→</sup> cbabac*
- $\bullet$ *abcabba → bcabba <sup>→</sup> cbabba <sup>→</sup> cbabab <sup>→</sup> cbabac*

**Problem 6.3.** Gegeben seien zwei Strings *x* und *y*. Man ermittle *edit* (*x, y*) bzw. *lev* (*x, y*) bzw. *dlev* (*x, <sup>y</sup>*) sowie die zugehörigen Operationen zur Überführung der Strings.

#### **Bemerkungen:**

• Wenn *x* und *y* Dateien repräsentieren, wobei *<sup>x</sup>*[*i*] bzw. *y*[*j*] die *i*-te Zeile bzw. *j*-te Zeile darstellt, dann spricht man auch vom *File Difference Problem*.

• Unter UNIX steht das Kommando diff zur Lösung des File Difference Problems zur Verfügung.

- Da die Metriken *edit*, *lev* und *dlev* sehr ähnlich sind, wird im folgenden nur die Levenstein-Metrik betrachtet.
- Algorithmen für die anderen Metriken erhält man durch einfache Modifikationen der folgenden Verfahren.

• Im folgenden sei  $m = |x|$  und  $n = |y|$  und es gelte *m* ≤ *n*.

- Lösungsansatz: dynamische Programmierung
- Genauer: berechne die Distanz der Teilstrings *<sup>x</sup>*[1 … *i*] und *y*[1 … *j*] auf Basis bereits berechneter Distanzen.

Die Tabelle LEV sei definiert durch:  $LEV\left[ i,j \right]:=lev(x[1\,\ldots\,i],y[1\,\ldots\,j]) \text{ mit } 0\leq\,i\,\leq\,m,\,0\leq j\leq n$ 

Die Werte für *LEV* [*i, j*] können mit Hilfe der folgenden Rekursionsformeln berechnet werden:

- $LEV[0, j] = j$  für  $0 \le j \le n$ ,
- $LEV[i, 0] = i$  für  $0 \le i \le m$

• 
$$
LEV[i, j] = min\{LEV[i-1, j] + 1,
$$
  
\n $LEV[i, j-1] + 1,$   
\n $LEV[i-1, j-1] + \delta(x[i], y[j])\}$ 

$$
\text{mit } \delta \text{ (a, b)} = \{ \begin{array}{l} 0, \text{ falls } a = b \\ 1, \text{ sonst} \end{array}
$$

#### **Bemerkungen:**

- Die Rekursionsformel spiegelt die drei Operation Löschen, Einfügen und Substitution wider.
- Die Stringdistanz ergibt sich als *LEV* [ *m*, *<sup>n</sup>*].
- Möchte man nur die Stringdistanz berechnen, so genügt es, sich auf Stufe *i* der Rekursion die Werte von *LEV* der Stufe *i* – 1 zu merken.
- Benötigt man die zugehörigen Operationen, speichert man *LEV* als Matrix und ermittelt die zugehörigen Operationen in einer "Rückwärtsrechnung".

**Algorithmus 6.4. [Berechnung der Stringdistanz]**

**for** *i* := 0 **to**  *m* **do** *LEV* [*i,* 0] := *i* **end** for  $j := 1$  to  $n$  do  $LEV\left[0,j\right] := j$  end **for***i* := 1 **to**  *m* **do for** *j* := 1 **to**  *n* **do**  $LEV[i, j] := min\{LEV[i-1, j] + 1,$  $LEV\left [ i,j-1 \right ]+1,$  $LEV[i-1, j-1] + \delta(x[i], y[j])\}$ 

**end**

**end**

**return** *LEV* [*m, <sup>n</sup>* ]

- $\bullet$ **Beispiel:**
- • Darstellung von *LEV* als Matrix für *x* <sup>=</sup>*cbabac* und *y* <sup>=</sup>*abcabbbaa*:

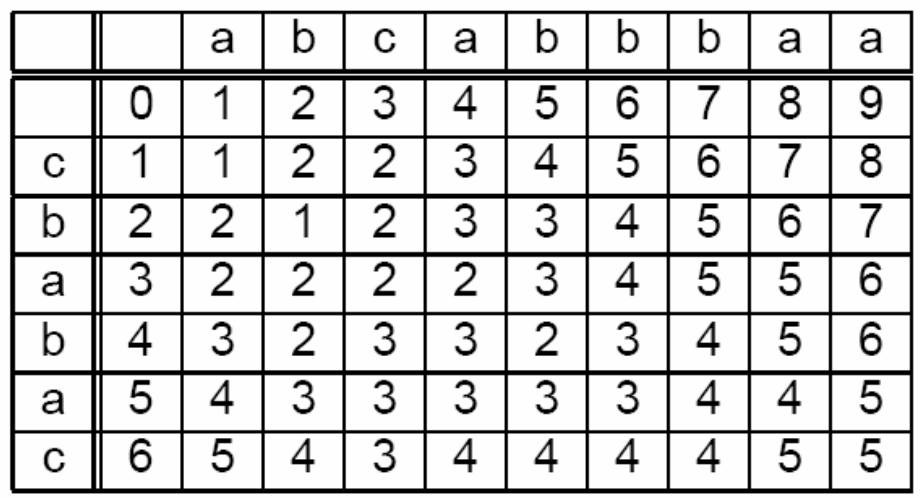

•Die zugenorigen Umwandlungen lauten: cbabac → ababac → abcabac → abcabbac → abcabbbac → abcabbbaa

• **Veranschaulichung:** Die Berechnung der Stringdistanz kann als Pfad in einem Graphen veranschaulicht werden.

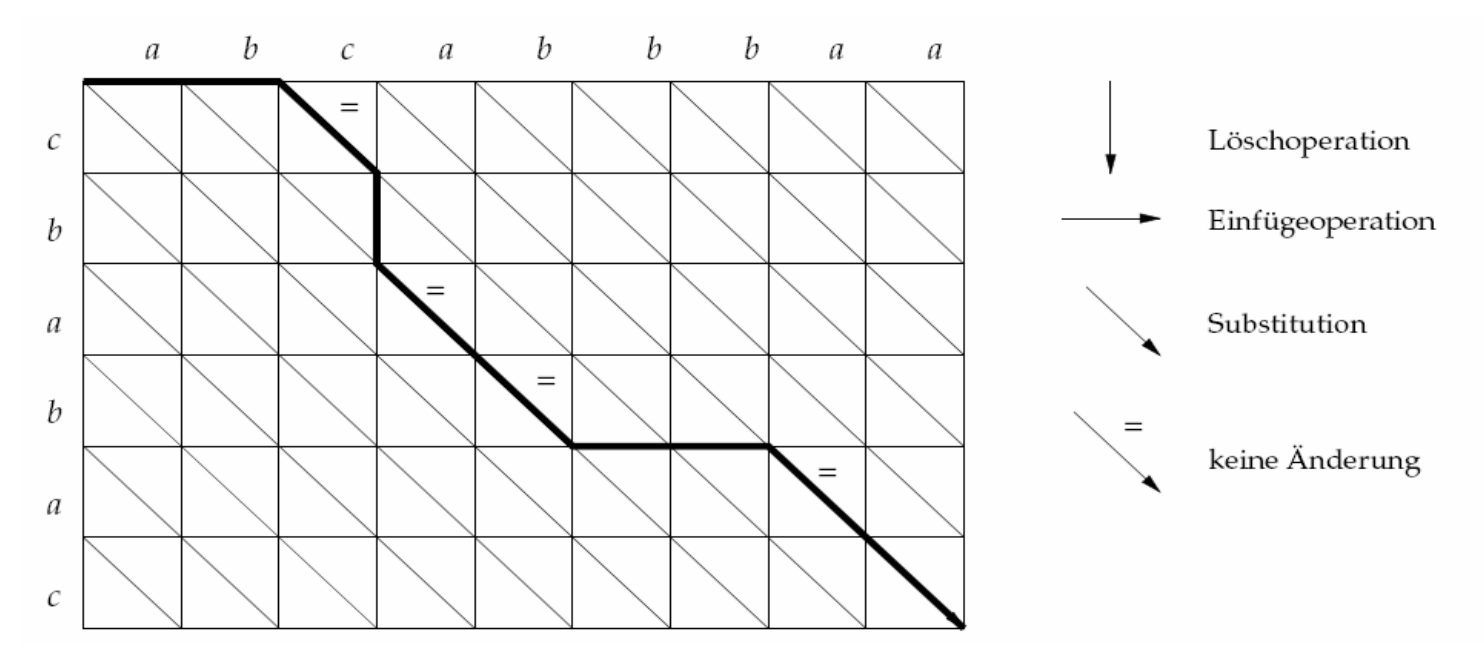

Der dargestellte Pfad entspricht der folgenden (nicht optimalen) Umwandlung: cbabac → acbabac → abcbabac → abcabac → abcabbac → abcabbbac → abcabbbaa

#### Aus der Rekursionsformel und den Bemerkungen folgt:

**Satz 6.2.** *Die Stringdistanz (für edit, lev und dlev) kann in Zeit O* (*mn*) *und Platz O* ( *<sup>m</sup>*) *berechnet werden. Problem 6.3 kann mit Platz O* (*mn*) *gelöst werden.*

Mit einer kleinen Änderung kann die angegebene Rekursionsformel auch zur Lösung von Problem 6.2 eingesetzt werden:

Es sei *MLEV* definiert durch:

 $MLEV[i,j] := min_{1 \leq l \leq j} \{ lev(path[1...i], text[l...j])\}$ 

d.h., *MLEV* [*i, j*] ist die kleinste Distanz zwischen *pa<sup>t</sup>*[1 … *i* ] und einem Suffix von text[1, *j*].

Es gilt nun:  $MLEV[0,j] = 0$  für  $0 \le j \le n$ , denn pat $[1 \dots 0] = \varepsilon$ und ε ist stets in *text*[1 … *j*] ohne Fehler enthalten.

Ansonsten berechnet sich *MLEV* [*i, j*] wie *LEV* [*i,; j*], d.h.:  $MLEV[i, 0] = i$  für  $0 \le i \le m$  $MLEV[i,j] = \text{min} \{MLEV[i-1,j]+1,$ *MLEV* [*i, j* – 1] + 1,  $MLEV[i-1,j-1] + \delta(x[i],y[j])\}$ 

Gilt nun  $MLEV[m, j] \leq k$ , so endet in Position *j* ein Substring *y* von *text* mit  $lev(pat, y) \leq k$  (wobei *m* die Patternlänge ist).

**Beispiel:** Die Tabelle *MLEV* für *pa<sup>t</sup>* <sup>=</sup>*ABCDE* und *text* = *ACEABPCQDEABCR.*

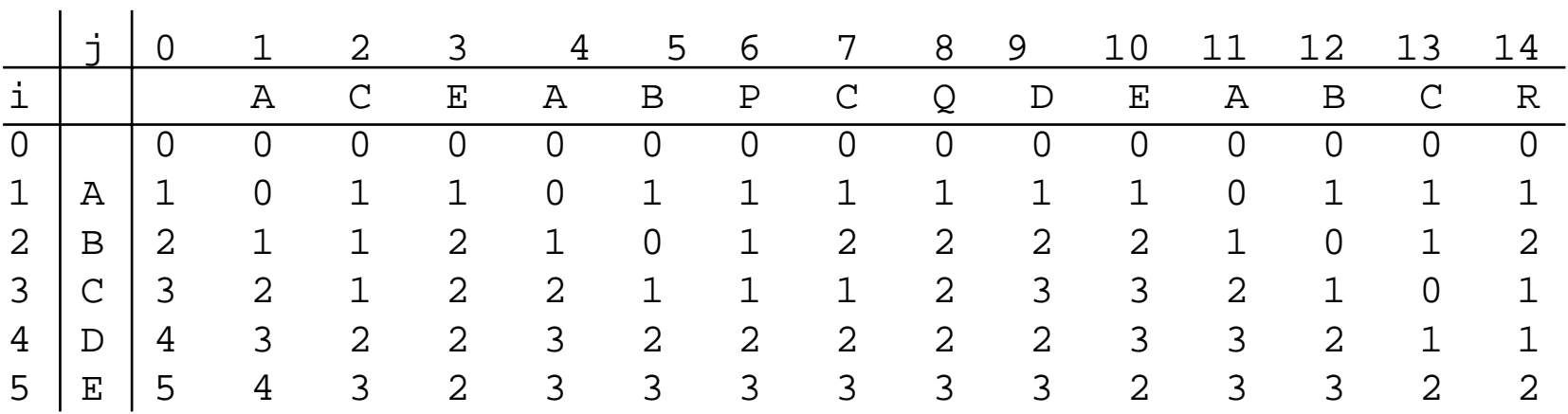

Für *k* = 2 ergeben sich die Positionen 3, 10, 13 und 14. Die zugehörigen Substrings von text sind *ACE*, *ABPCQDE*, *ABC* und *ABCR*.

**Satz 6.3.** *Problem 6.2 kann für die Metriken edit, lev und dlev in Zeit* O(mn) *gelöst werden.*

#### Das Soundex-Verfahren

#### **Problem:** Suche nach phonetisch ähnlichen Wörtern.

- Wörter werden hierzu auf interne Codes abgebildet.
- Phonetisch ähnliche Wörter sollen auf möglichst gleiche Codes abgebildet werden.
- Das bekannteste Verfahren ist der SOUNDEX-Algorithmus.

#### Das Soundex-Verfahren

#### **SOUNDEX-Algorithmus**

Der SOUNDEX-Algorithmus besteht aus den folgenden Schritten:

1. Nimm den ersten Buchstaben des Wortes und transformiere die restlichen Buchstaben (unabhängig von Groß- und Kleinschreibung) nach der folgenden Tabelle.

```
a e i o u h w y \rightarrow 0b f p v\rightarrow 1cgjkqsxz \rightarrow 2d t \rightarrow 3
l \rightarrow 4m n \rightarrow 5
r \rightarrow 6
```
- 2. Streiche alle Nullen.
- 3. Reduziere alle hintereinander vorkommenden gleichen Zahlen auf eine Zahl.
- 4. Beschränke den ganzen Code auf maximal vier Stellen.

# Beispiel

# Die Namen *Neumann* und *Newman*  werden als gleich erkannt:

- Neumann  $\rightarrow$  N005055  $\rightarrow$  N555  $\rightarrow$  N5
- Newman  $\rightarrow$  N00505  $\rightarrow$  N55  $\rightarrow$  N5

## Bemerkungen

- Der SOUNDEX-Algorithmus dient insbesondere der Suche nach Namen.
- Der Code ist nicht immer erfolgreich, denn ähnlich geschriebene Wörter werden oft auf unterschiedliche Codes abgebildet:
	- Beispiel: Rodgers und Rogers.
	- $-$  Rodgers  $\rightarrow$  R032062  $\rightarrow$  R3262  $\rightarrow$  R326
	- $-$  Rogers  $\rightarrow$  R02062  $\rightarrow$  R2262  $\rightarrow$  R262
- In der Praxis wird der SOUNDEX-Algorithmus z.T. in leicht abgeänderter Form eingesetzt.